## **Esperimento 03 - Experiment 03 Stampando conchiglie – Printing shells**

Se avete costruito sezioni di conchiglie, come indicato nell'esperimento 02, potete ora provare ad usare queste sezioni come timbri. Usate gli appositi tamponi per timbri oppure un poco di vernice ad acqua, per bagnare il bordo della conchiglia, poi premetela con decisione ma non troppa forza su un foglio di carta.

If you have built sections of shells, as shown in Experiment 02, you can now try to use these sections as stamps. Use the appropriate inking pads or a little of water paint, to wet the edge of the shell, then press it firmly but not too much force on a sheet of paper.

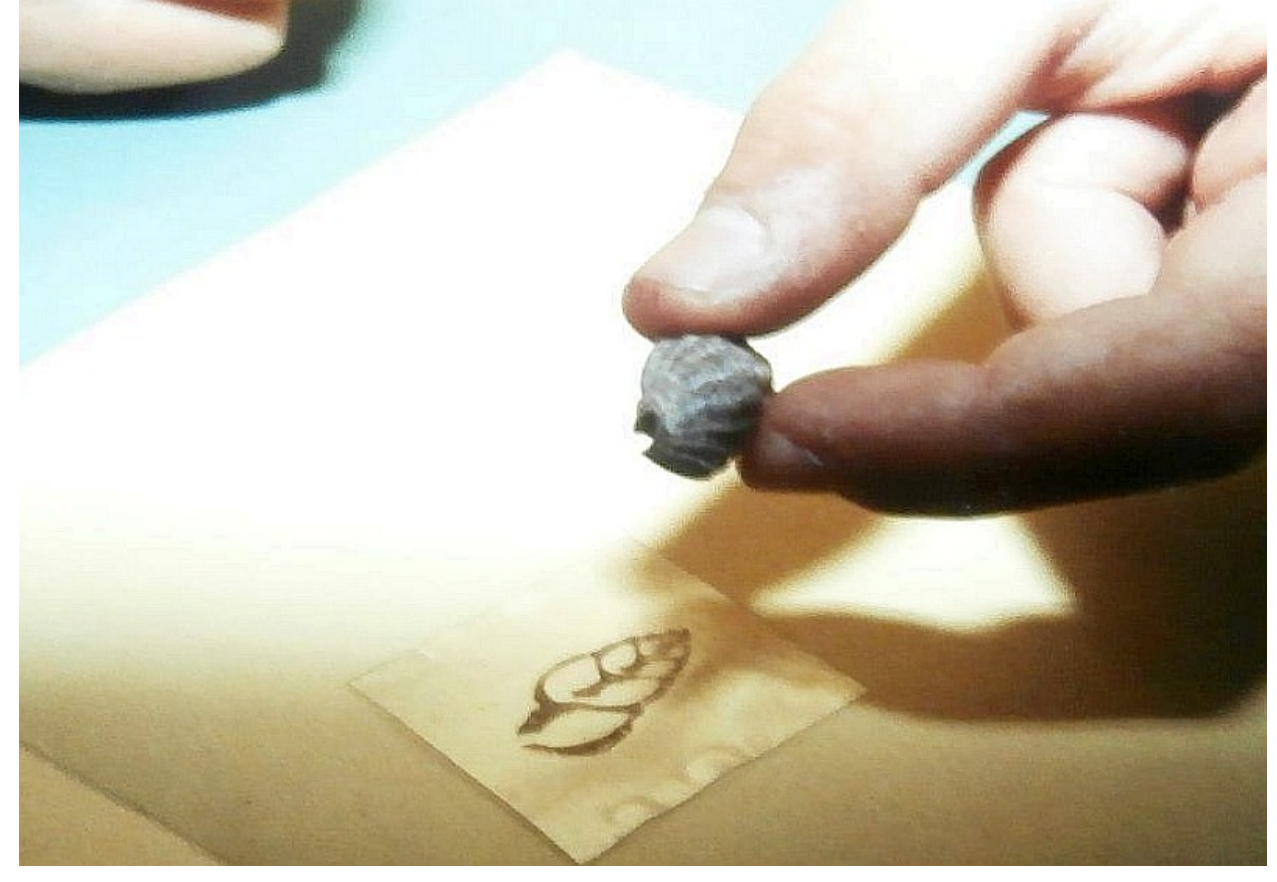

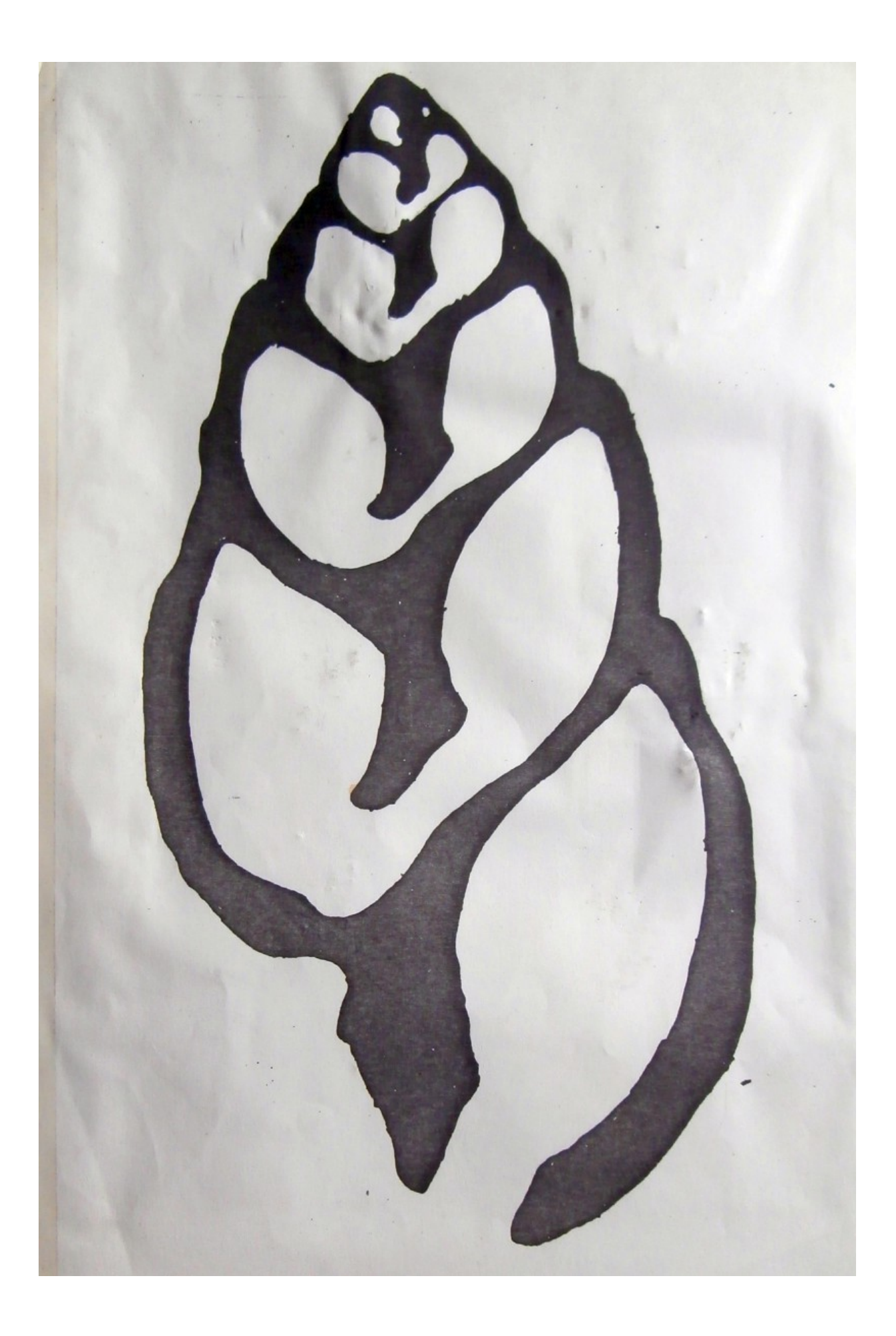

Per far vedere, durante la festa scolastica di fine anno, le stampe con il proiettore di diapositive abbiamo provato a stampare le sezioni su plastica trasparente che poi abbiamo ritagliato e inserito in telaietti per diapositive. Questo metodo non può più essere utilizzato ma, usando le fotocamere digitali moderne e in posizione macro, possiamo fotografare le stampe dai fogli di carta per inserirle poi in una presentazione digitale. Con queste foto e gli appositi programmi di grafica possiamo anche ingrandirle e stamparle.

In order to see during the school holiday of the year-end, the prints with the slide projector we tried to print sections of transparent plastic which we then cut out and inserted into frames for slides. This method can not be used anymore, but using modern digital cameras and macro feature, we can photograph the prints from the sheets of paper and then put them in a digital presentation. With these photos and the appropriate graphics programs you can also enlarge and print them.

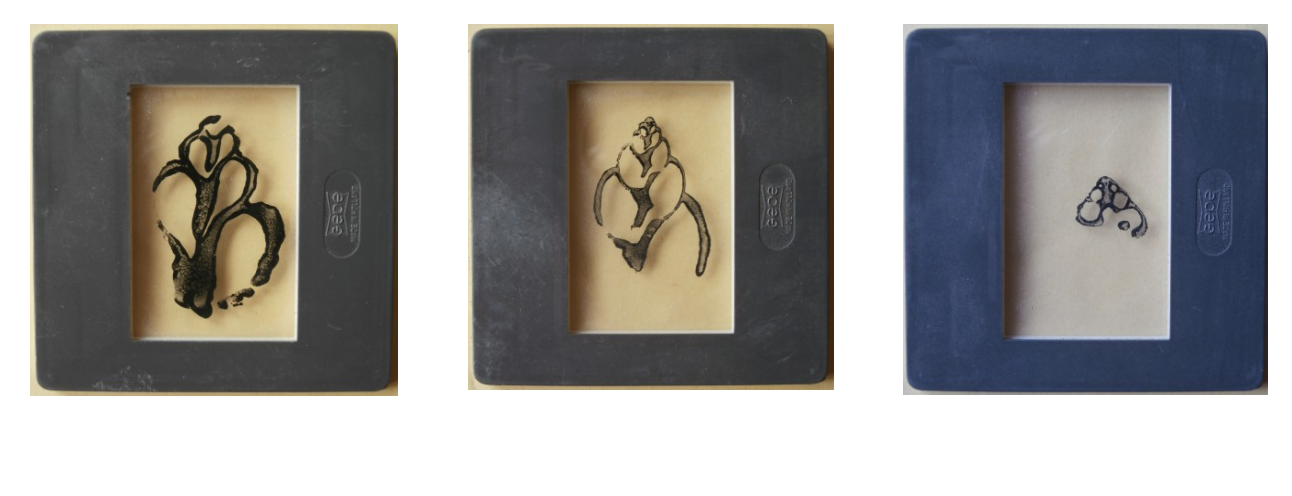

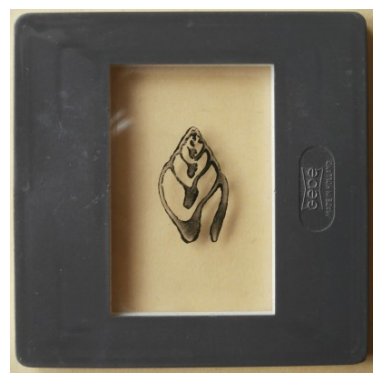

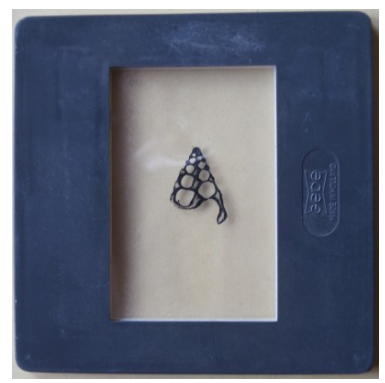

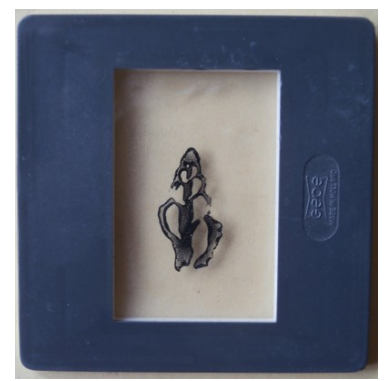

Potete usare la sezione come timbro e logo per la vostra carta intestata o per firmare tutti ilavori del vostro gruppo.

You can use this section as a stamp and logo for your letterhead or to sign all the work of your group.

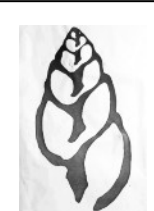

Hinia Team